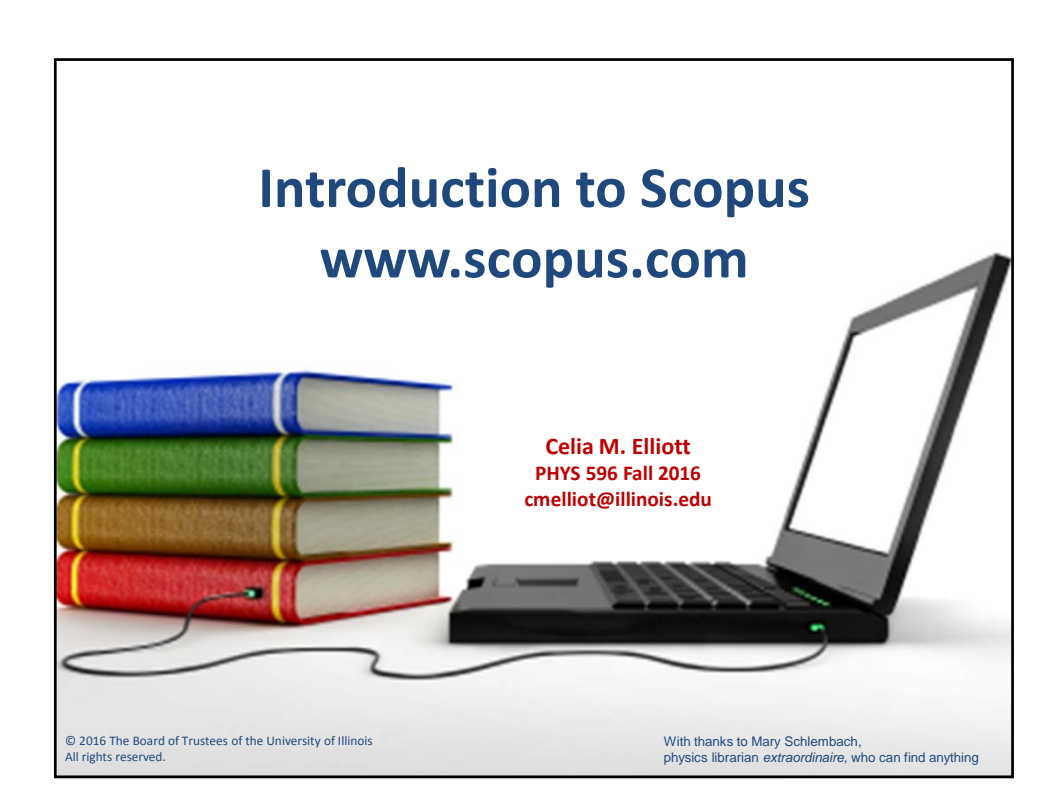

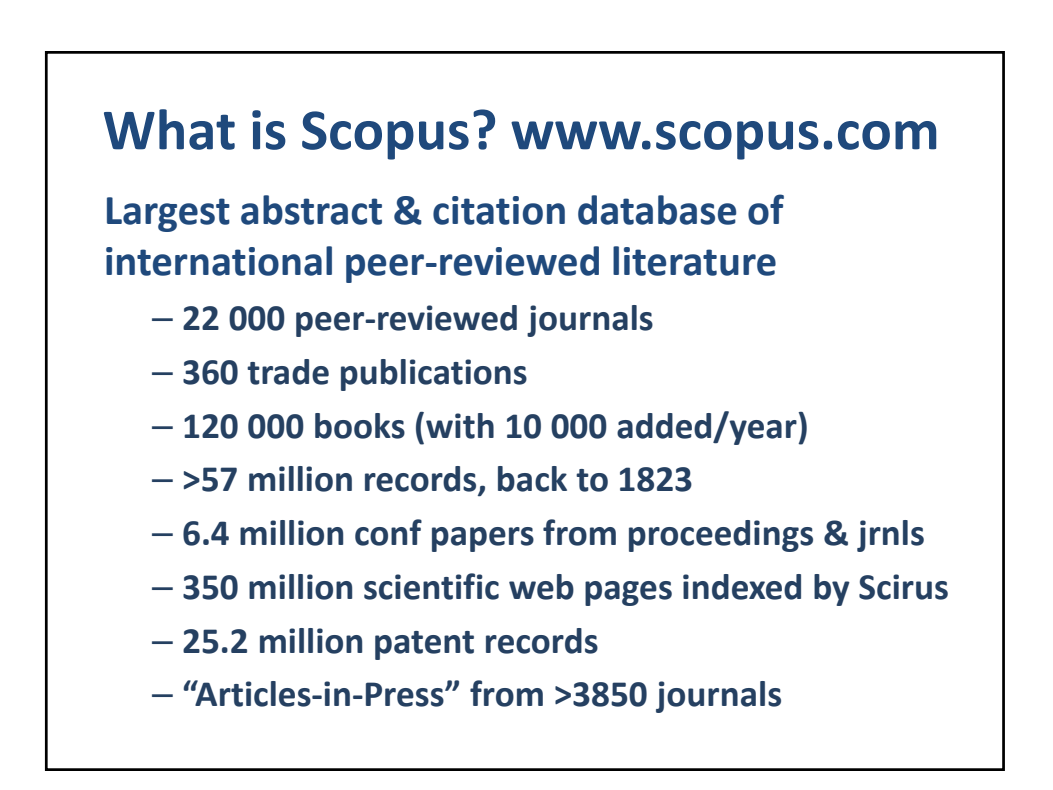

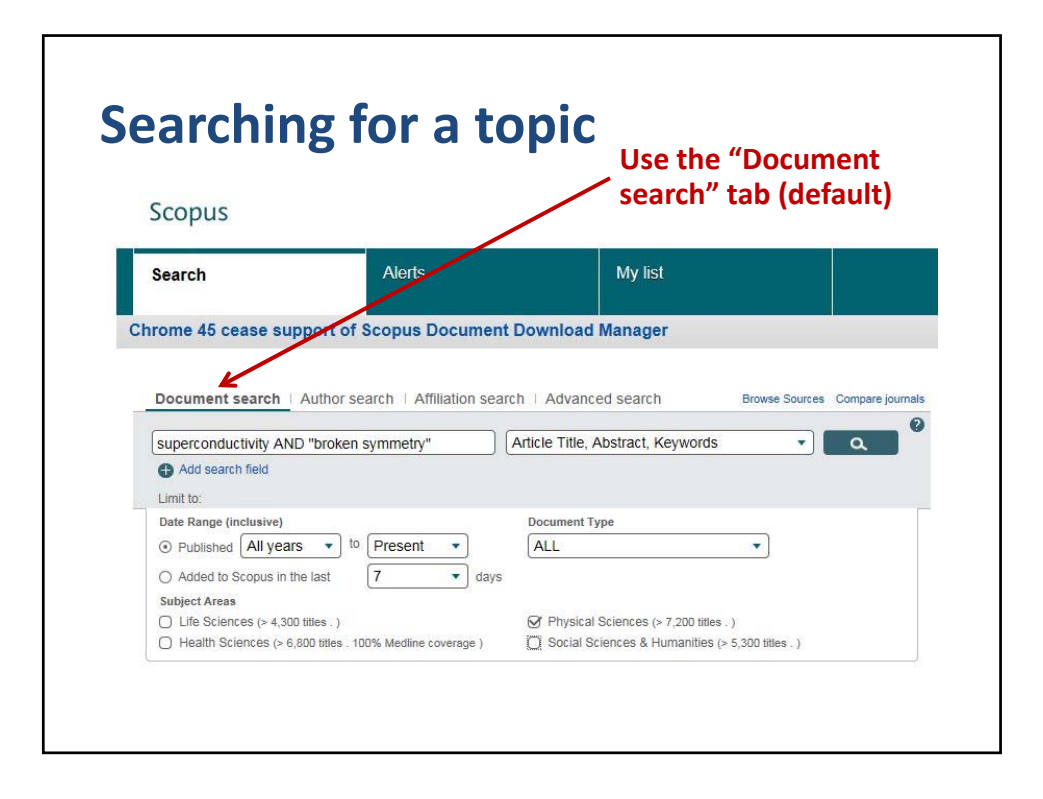

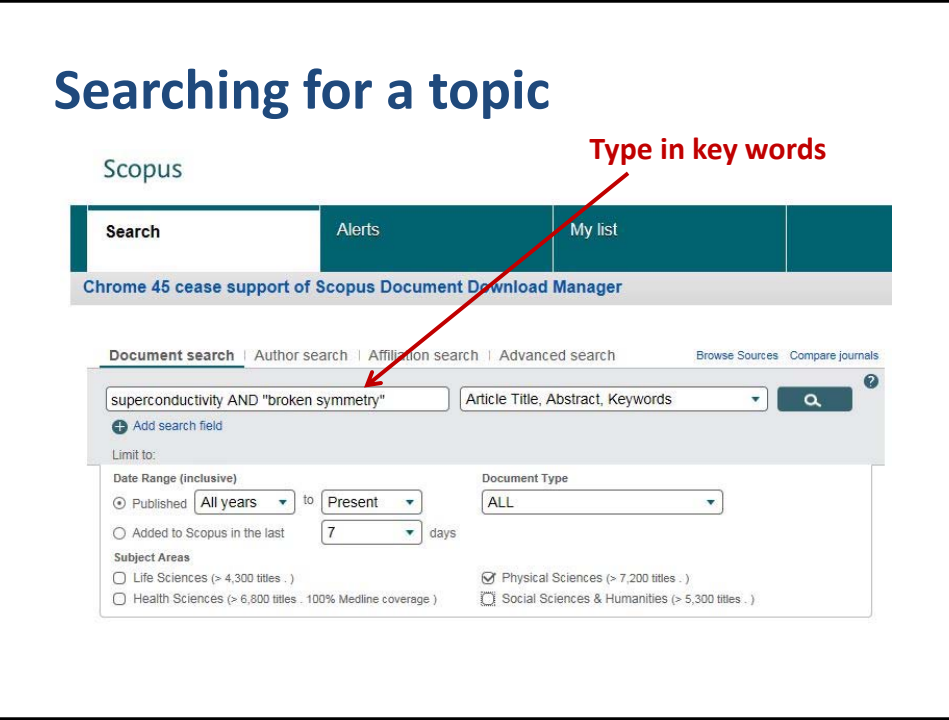

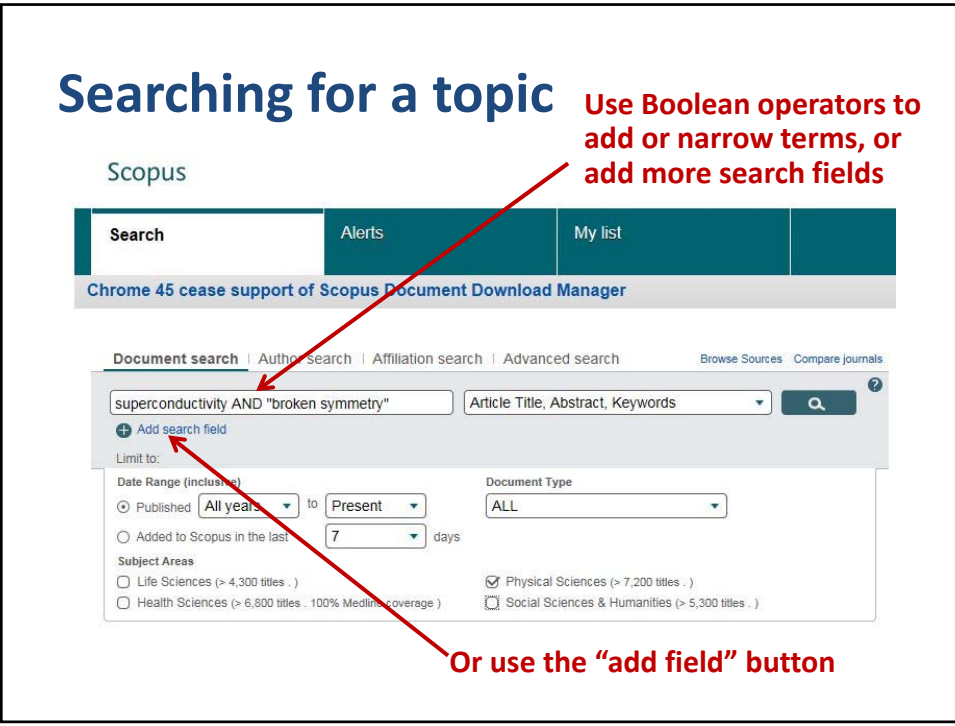

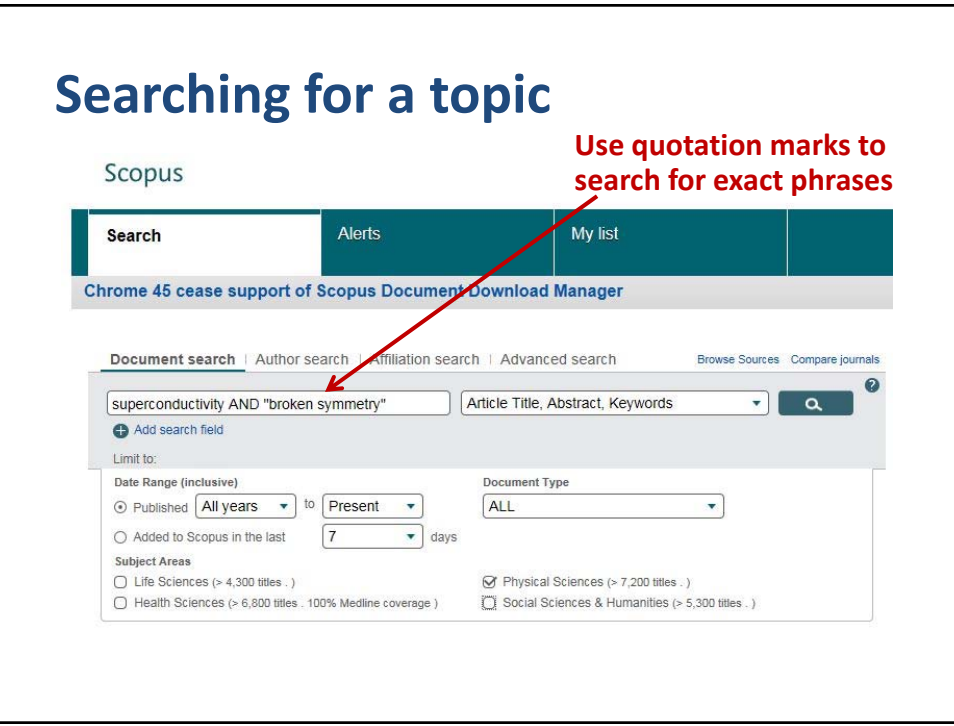

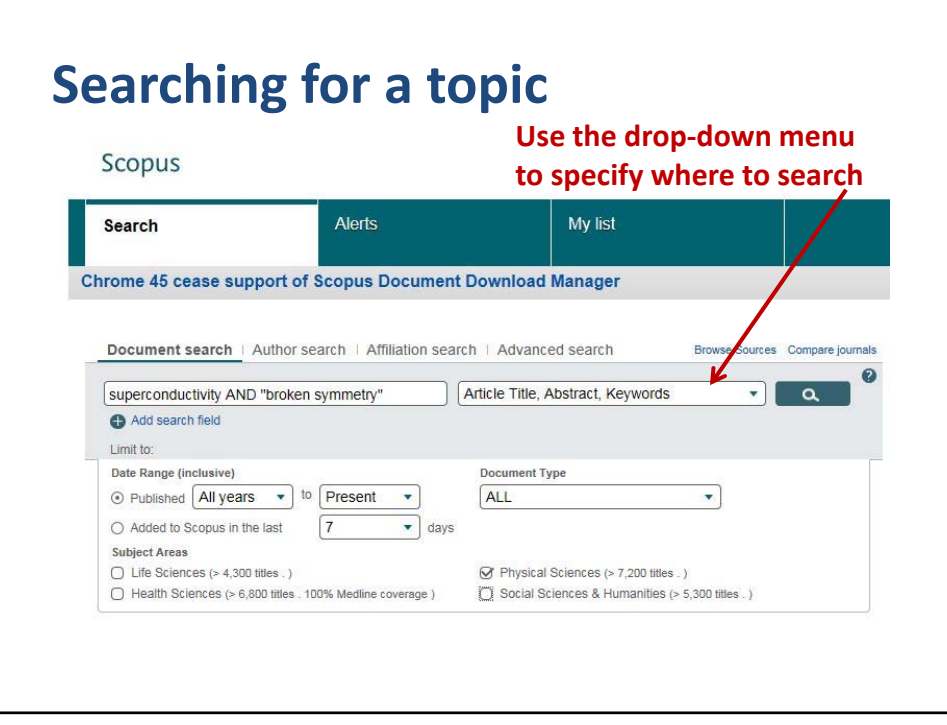

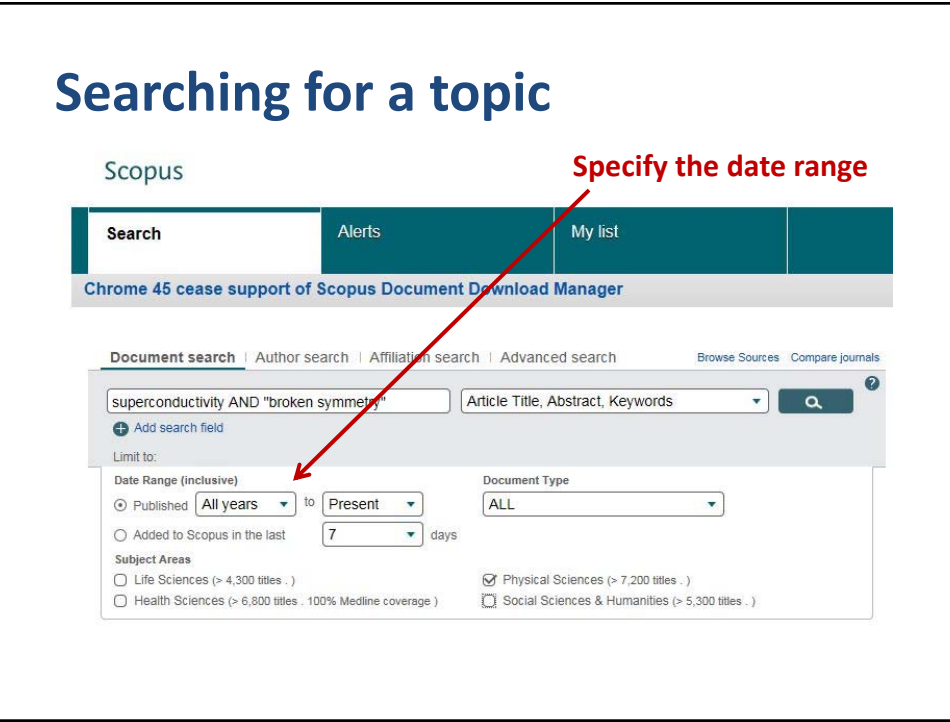

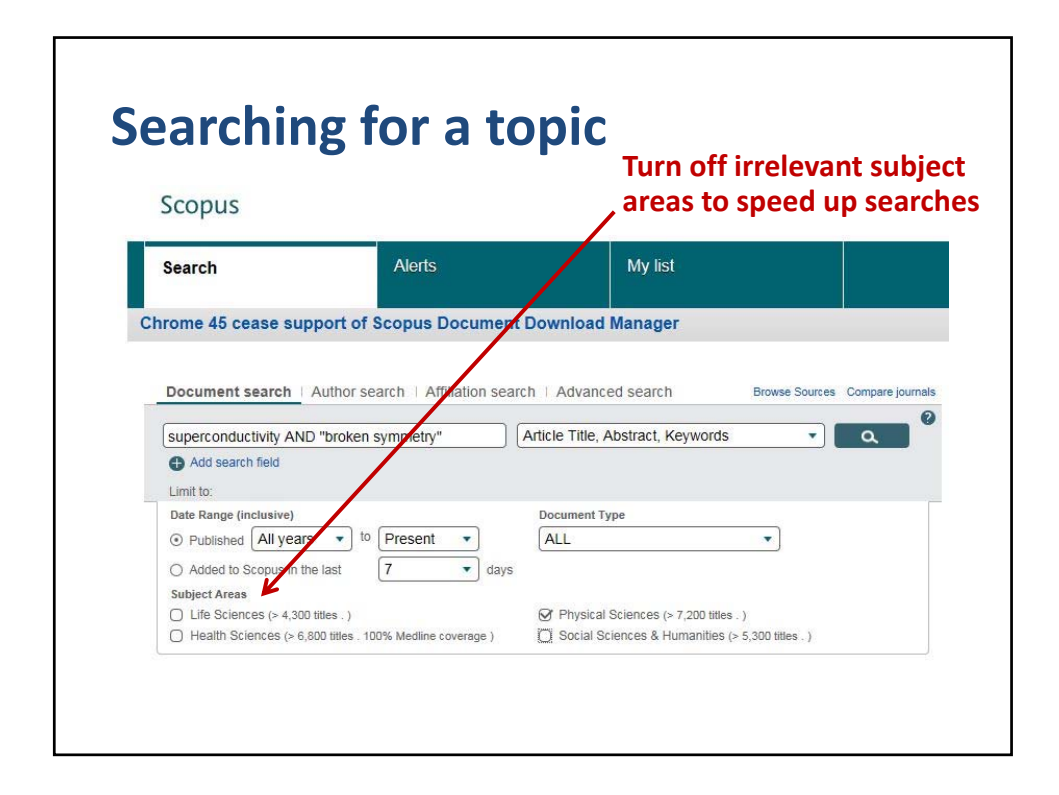

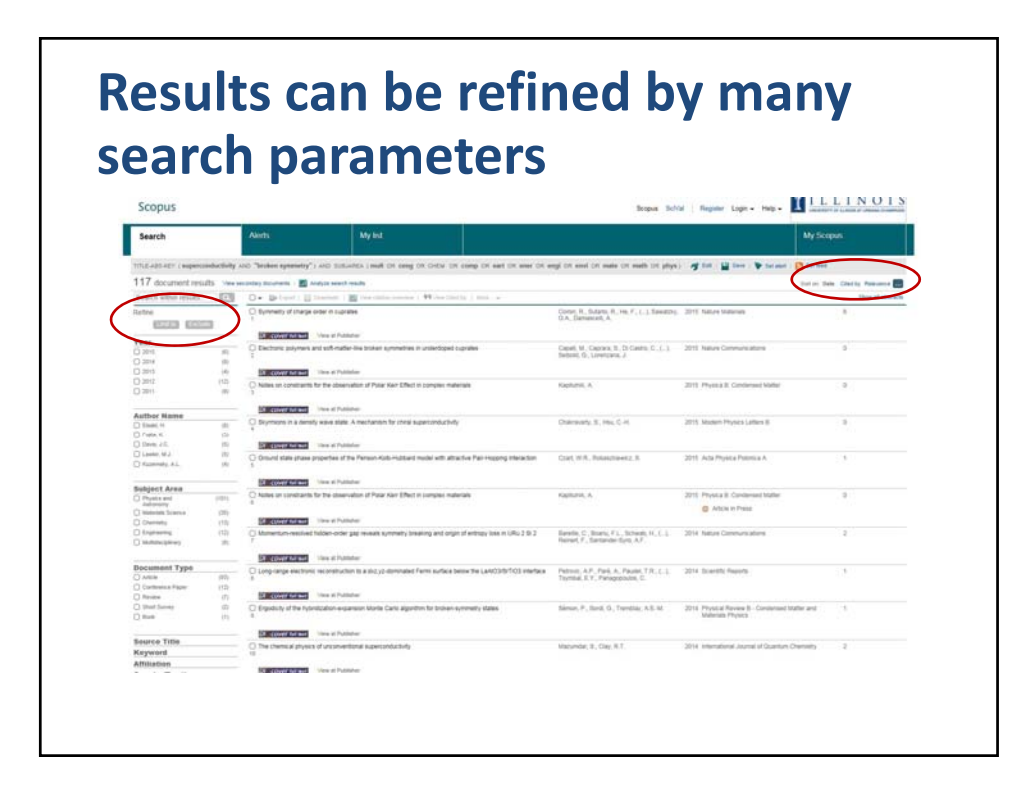

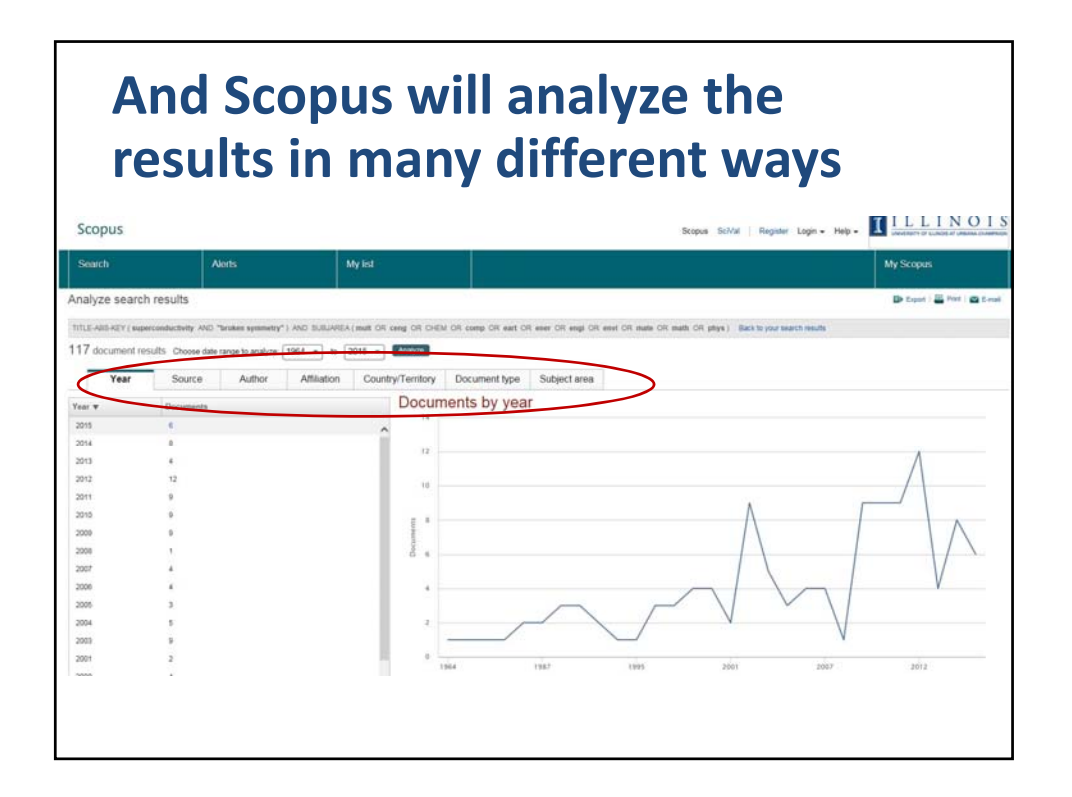

## **Click the title—abstract, link to full paper, citations, references, and related docs**

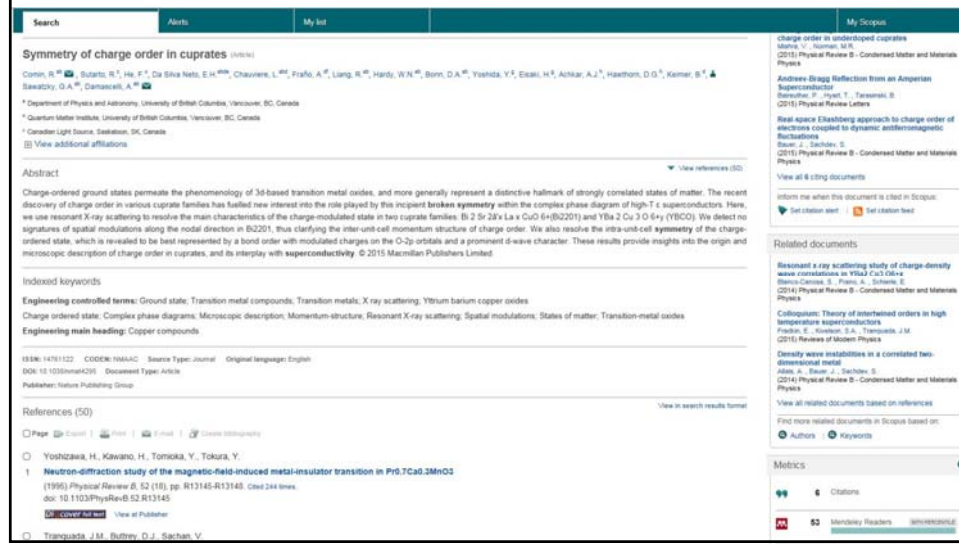

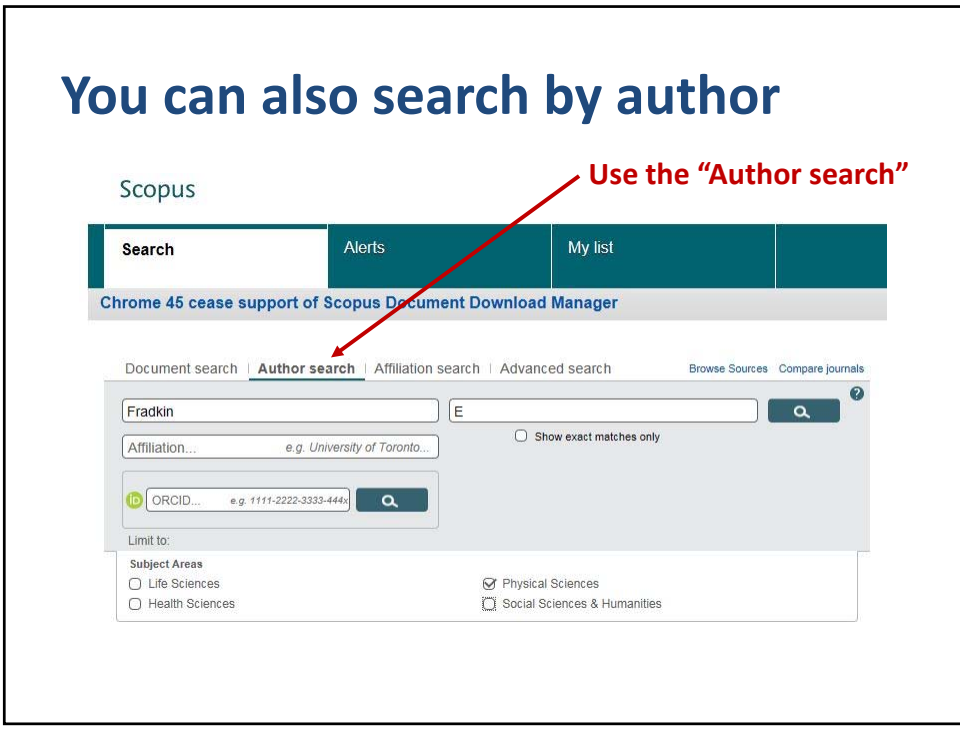

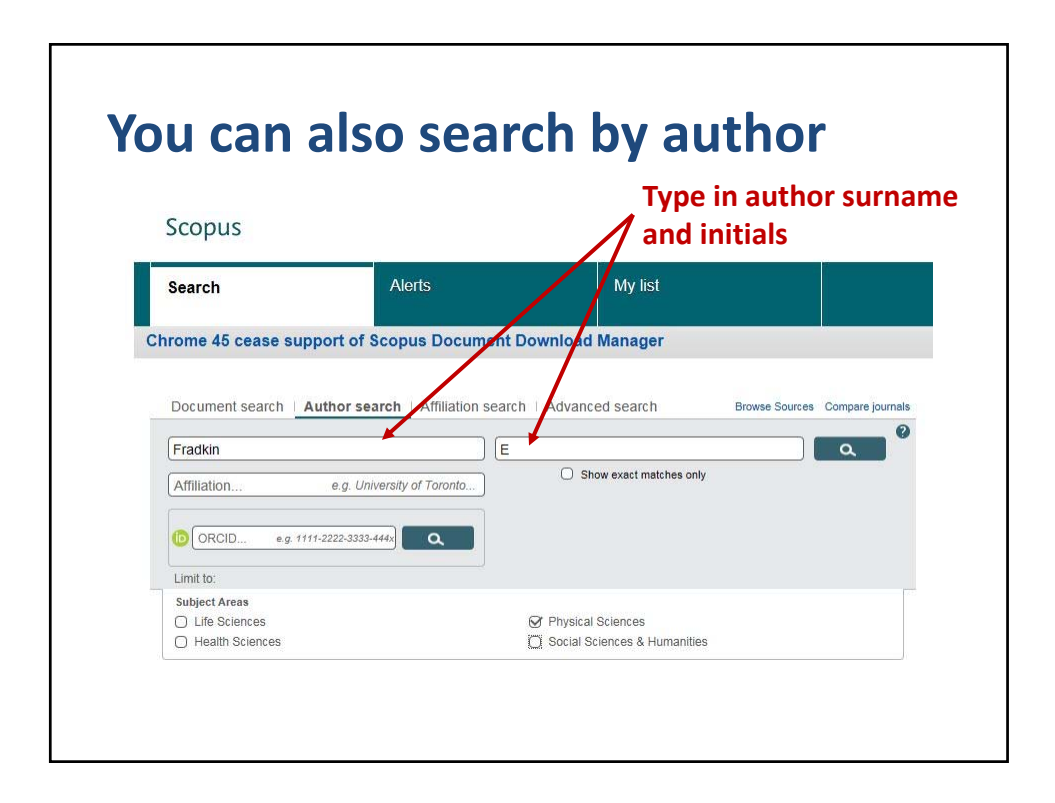

© 2016 Board of Trustees of the University of Illinois All rights reserved. The contract of the contract of the contract of the contract of the contract of the contract of the contract of the contract of the contract of the contract of the contract of the contract of the contr

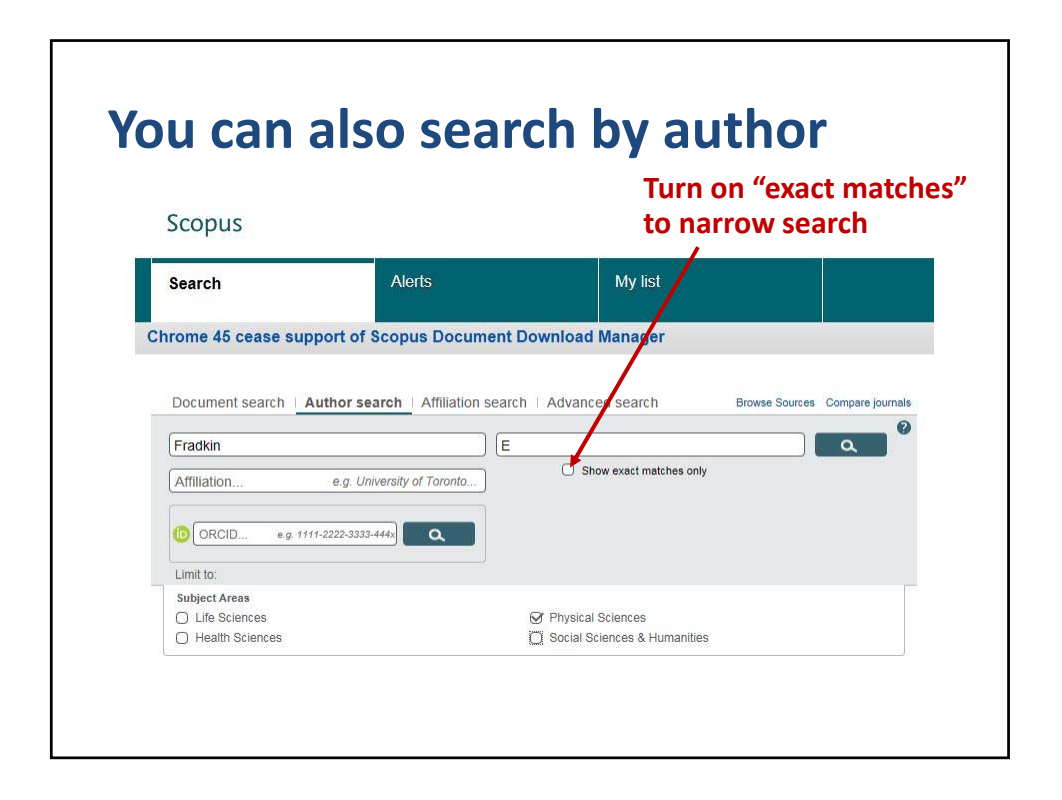

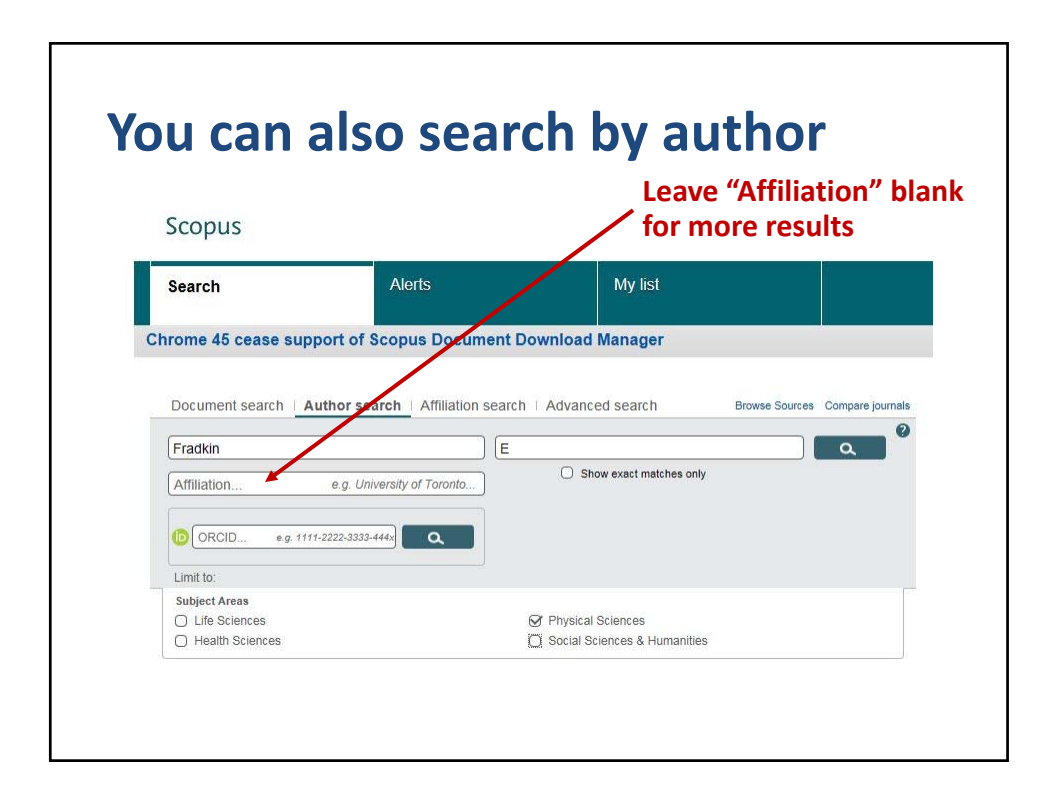

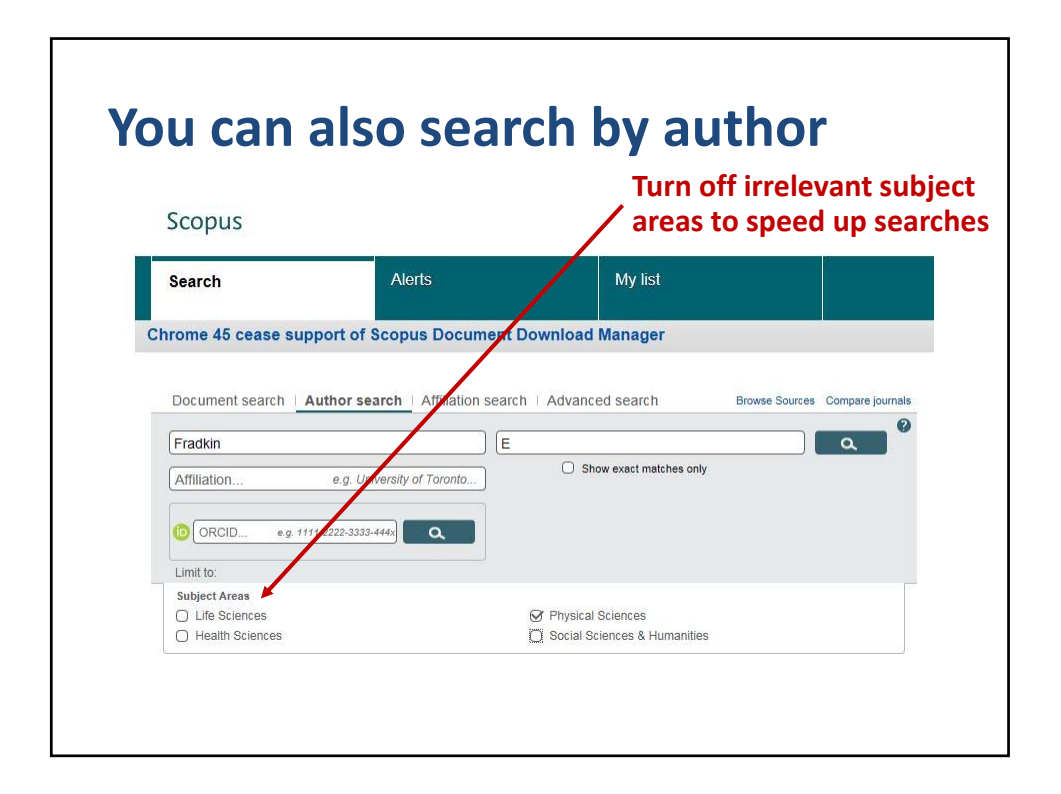

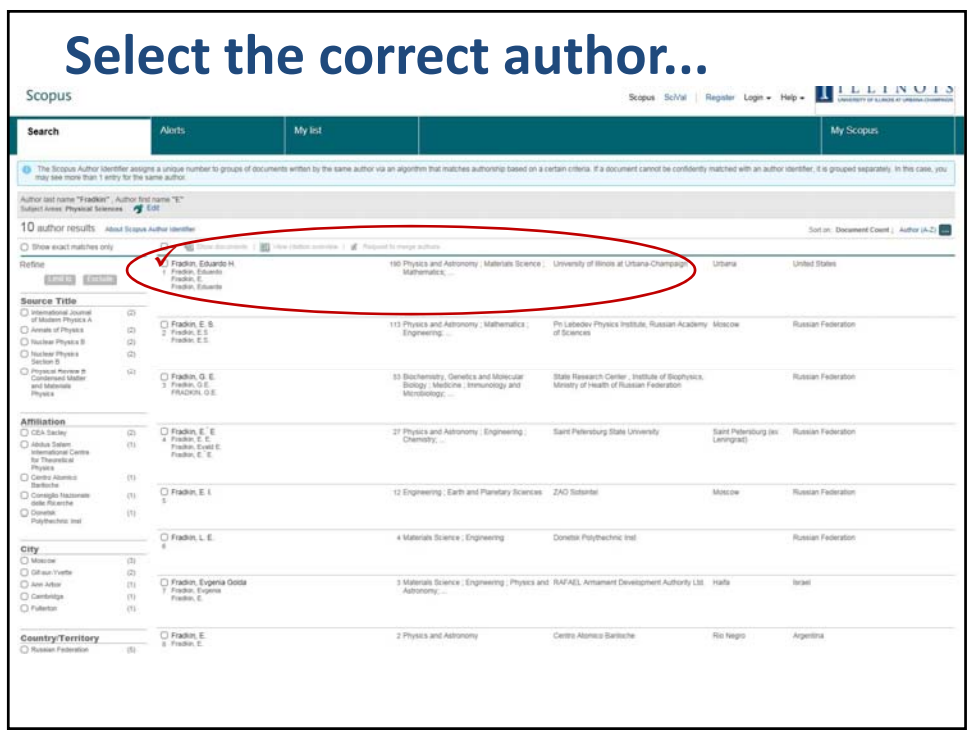

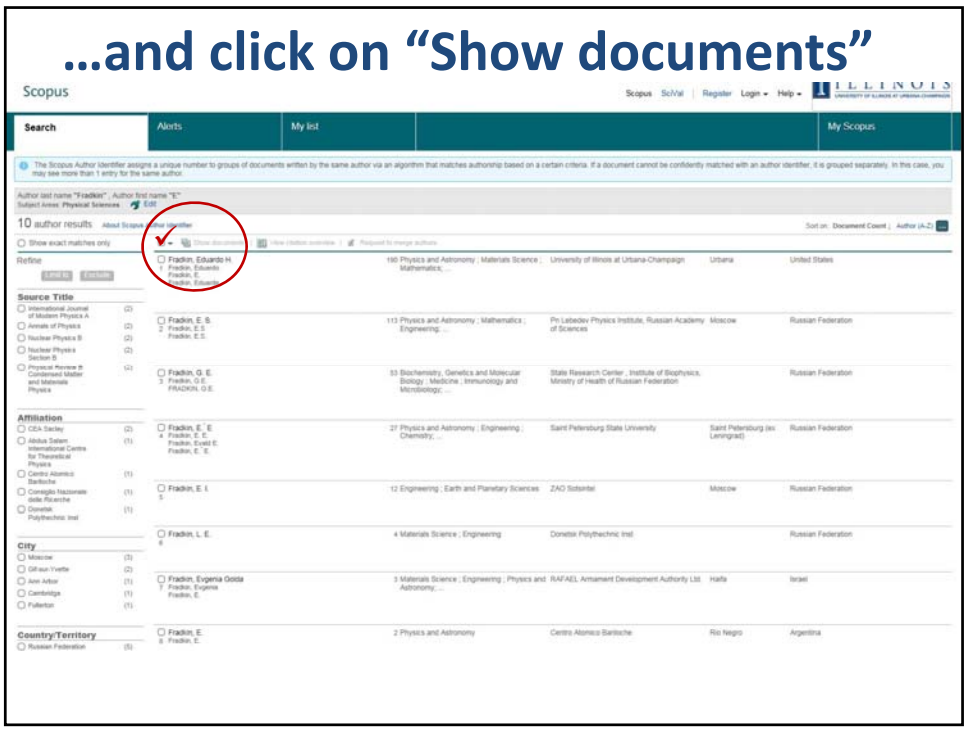

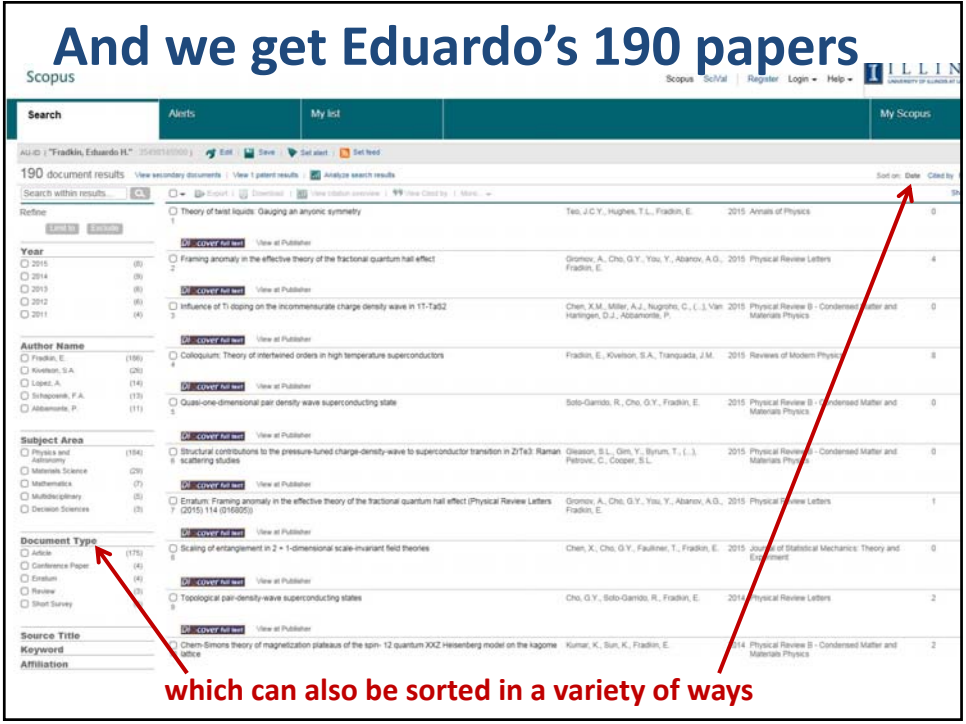

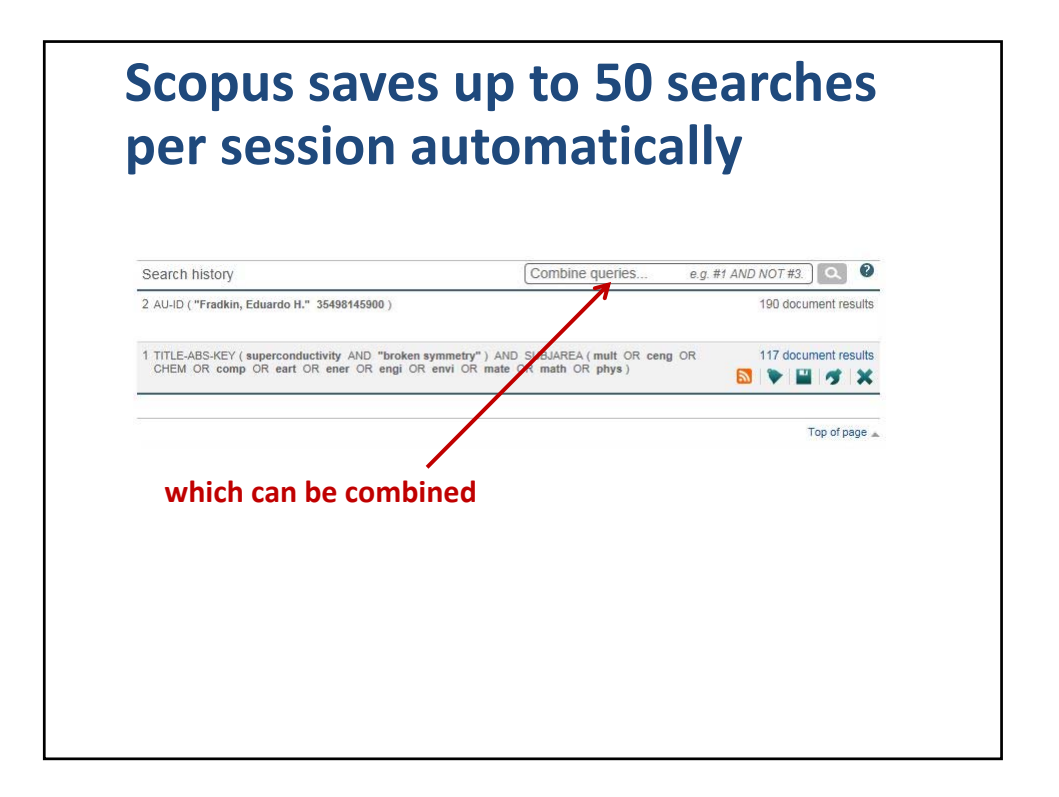

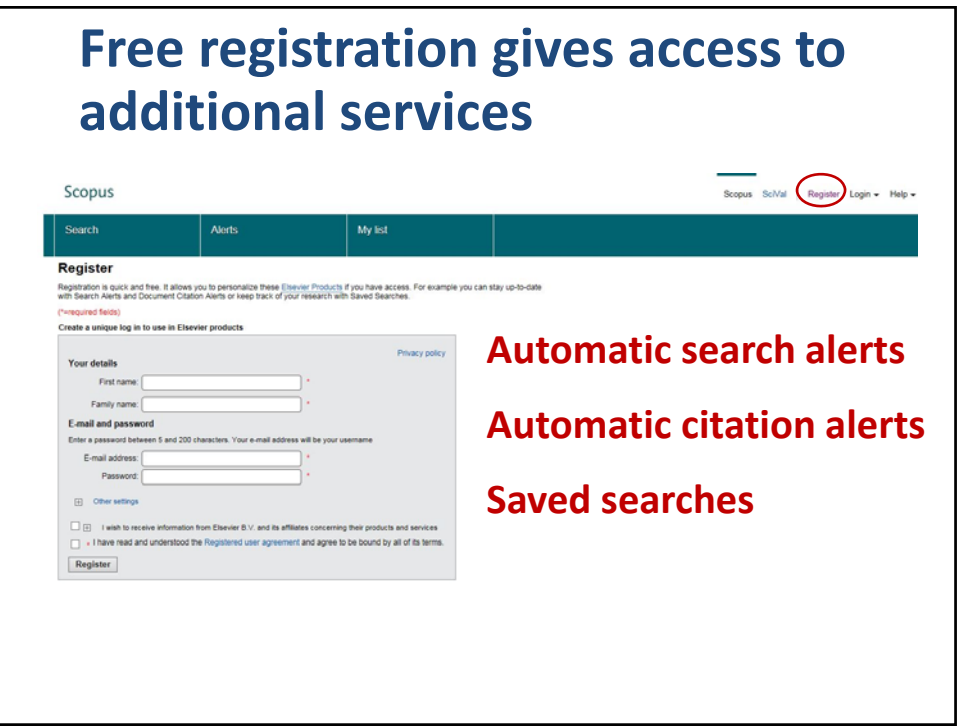

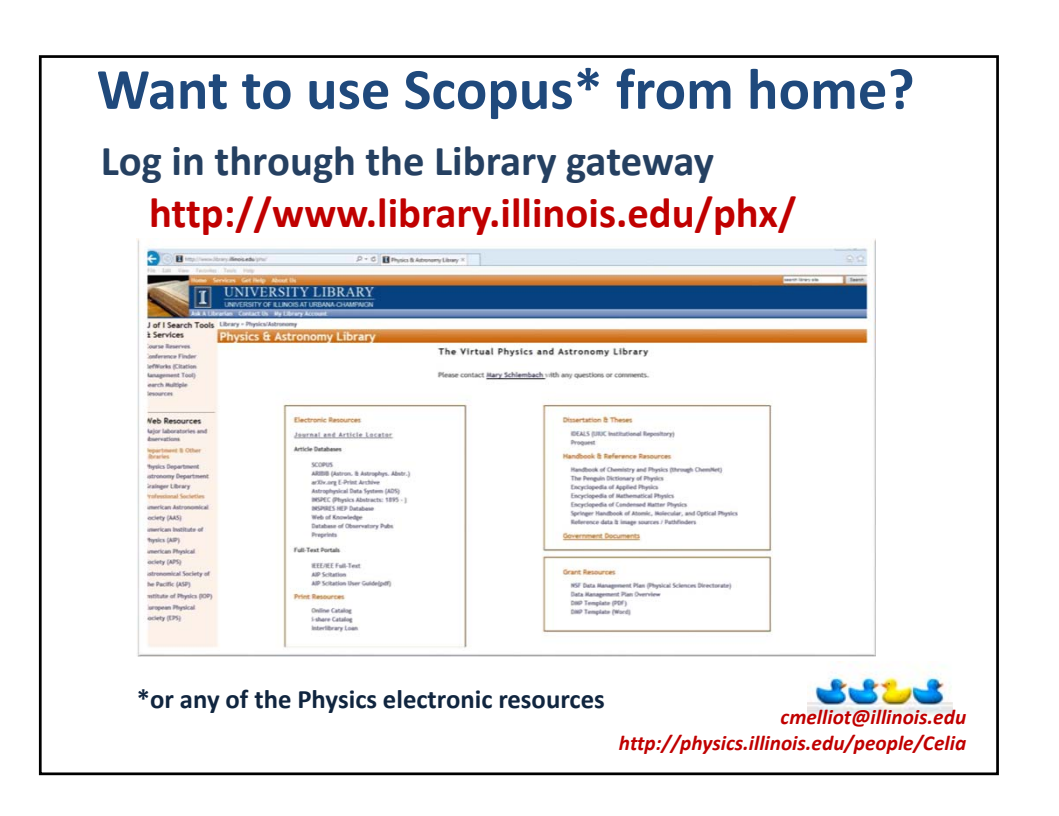